# **Resolution Photoshop**

As recognized, adventure as capably as experience virtually lesson, anusement, as capably as coverant can be gotten by just checking out a book **Resolution Photoshop** afterward it is not directly done, you could bow to eve

We have the funds for you this proper as well as easy showing off to get those all. We find the money for Resolution Photoshop and numerous books collections from fictions to scientific research in any way. in the middle o

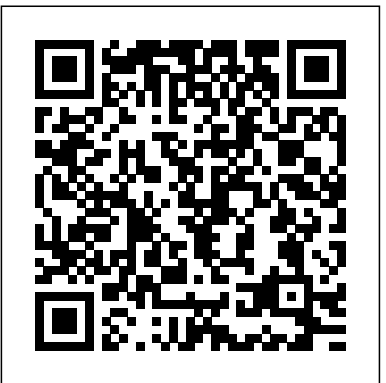

Photoshop CS3: Essential Skills John Wiley & Sons

Photoshop Elements lets you edit and enhance your digital photographs and images with professional quality tools. Whether you're a professional photographer or a beginner, Photoshop Elements 7 For Dummies gives you the scoop on using this full-featured photoediting program. You'll find out how to transform your ordinary photos into visually stunning creations. This book gives you the tools to enhance your images, fix flaws, share pictures online, correct small problems with Quick Fix, keep track of images with the Project Bin, take charge with Shortcuts, present your photos as a slideshow, use Web hosting, animate images, and create movie files. You'll also learn to: Use the Organizer to move around efficiently in Elements Correct color, brightness, contrast, and exposure Use Adobe's free Photoshop.com service Streamline your work using shortcuts Work with bitmap, grayscale, and indexed color modes Create albums and import images Follow creative applications for filters and effects Prepare images for printing Turn your photos into postcards, calendars, greeting cards, and photo albums Straighten crooked lines, crop for effect, or fix color, sharpness, red-eye, and contrast Photoshop Elements 7 For Dummies shows you how to use all the Elements of great image editing, management, and photo fun. Whether you're concerned about color profile embedding or just want to put your kid's photo on a calendar, you'll learn how with this book!

Photoshop Elements 7 is a sophisticated image-editing program for hobbyists, amateur photographers, and professionals alike. Whether you're new to Elements subscription to the updated content. You'll always have an up-to-date reference on camera or looking for the details on the newest version, Photoshop Elements 7 All-in-One For Dummies gets you up to speed and offers a handy, full-color reference. Nine convenient minibooks cover everything you need to know about image editing, sharing files, and creating projects with Elements 7. They include: Introducing Elements Elements Fundamentals Image Essentials Selections Painting, Drawing, and Typing Working with Layers and Masks Filters, Effects, Styles, and Distortions Enhancing and Retouching Creating and Sharing Written by graphics and digital imaging experts Barbara Obermeier and Ted Padova, this handy guide covers: Setting up your work environment, using tools and shortcuts, and managing your files Working with resolution, managing color, using appropriate file formats, and handling selections Using the Brush and Pencil tools, working with layers, and creating artistic effects Erasing imperfections and fine-tuning color Doing creative things with your photos, including slide shows, calendars, greeting cards, flip books, and other projects Managing images in Organizer and Bridge and the process for acquiring, saving, and exporting images How to do quick image makeovers, and much more Photoshop Elements 7 All-in-One For Dummies helps you get great photos for print, Web galleries, and cool projects that'll make your friends say "wow!"

If you're a beginner photographer, this book can save you hundreds of dollars. If you're a seasoned pro, it can save you thousands. With access to over 16 HOURS of online video, this big, Photoshop has so many facets and features that a handy one-stop guide is exactly book helps you choose the best equipment for your budget and style of photography. In this book, award-winning author and photographer Tony Northrup explains what all your experience – in rich, full color! Learn the parts — the desktop, menus, panels, and key tools,

Adobe Photoshop Elements 7 John Wiley & Sons

Provides Photoshop Elements 10 users the know-how, techniques, tips, and tricks they need to achieve professional-level results, covering such topics as navigating the Elements workspace, correcting color and exposure, working with selections, and adding text to images.

## **Adobe Photoshop CS6 Essentials** The Ilex Press Ltd

### **The Digital Print** John Wiley & Sons

camera, flash, lens, and tripod features do, as well as which are worth paying for and which you can simply skip. Tony provides information specific to your style of photography, whether you're a casual photographer or you're serious about portraits, landscapes, sports, wildlife, weddings, or even macro. For the casual reader, Tony provides quick recommendations to allow you to get the best gear for your budget, without spending days researching. If you love camera gear, you'll be able to dive into 200 pages of detailed information covering Nikon, Canon, Sony, Micro Four-Thirds, Olympus, Samsung, Leica, Mamiya, Hasselblad, Fuji, Pentax, Tamron, Sigma, Yongnuo, PocketWizard, Phottix, Pixel King, and many other manufacturers. Camera technology changes fast, and this book keeps up. Tony updates this book several times per year, and buying the book gives you a lifetime gear right at your fingertips. Here are just some of the topics covered in the book: What should my first camera be?Which lens should I buy?Should I buy Canon, Nikon, or Sony?Is a **Photoshop® CS Timesaving Techniques For Dummies®** John Wiley & Sons mirrorless camera or a DSLR better for me?Do I need a full frame camera?Is it safe to buy generic lenses and flashes?What's the best landscape photography gear?Which portrait lens and flash should I buy?What gear do I need to photograph a wedding?How can I get great wildlife shots on a budget?Which sports photography equipment should I purchase?Should I buy zooms or primes?Is image stabilization worth the extra cost?Which type of tripod should I buy?Which wireless flash system is the best for my budget?How can I save money by buying used?What kind of computer should I get for photo editing?What studio lighting equipment should I buy?When you buy this book, you'll be able to immediately read the book Additional learning materials include \* full-resolution, royalty-free images to download for trying-out online. You'll also be able to download it in PDF, .mobi, and .epub formats--every popular format for your computer, tablet, smartphone, or eReader! Photoshop Elements 8 For Dummies John Wiley & Sons Improve your photos with the exciting new version of Photoshop Elements Photoshop Elements has come a long way from its early days as Photoshop's low-end cousin. Now a feature-rich editing program popular with professionals as well as hobbyist photographers, Elements boasts versatile tools and capabilities. With these self-contained minibooks, you'll learn to make the most of every feature of Photoshop Elements 8. You'll get started by setting up your Elements environment and learn how to launch, navigate, and personalize the program. You'll then gradually progress to working with Camera Raw, resolution, layers, masks, color modes, files formats, and more. This All-in-One guide shows you how to make your photos better with Photoshop Elements 8 and inspires you to share your hard work with photo books, calendars, online albums, galleries, prints, and more. Shows you how to set up your environment for Photoshop Elements 8, the newest version of the affordably- priced photo-editing program Explains how to import and export image files and offers advice on picking file formats Walks you through using the selection tools and shows you what the Pencil and Brush tools can do Demonstrates cool things to do with type Addresses how and why to create a Photoshop.com account Maximize every element of Photoshop Elements 8 with this friendly guide by your side. Note: CD-ROM/DVD and other supplementary materials are not included as part of eBook file. Photoshop Album For Dummies John Wiley & Sons Are you a visual learner? Do you prefer instructions that show you how to do something - and skip the long-winded explanations? If so, then this book is for you. Open it up and you'll find clear, step-by-step screen shots that show you how to tackle more than 150 Photoshop CS3 tasks. Each task-based spread includes easy, visual directions for performing necessary operations, including: Finding images and this insider's guide to using Photoshop in the real world. How do you pick the right video clips. Changing size and resolution. Using the Quick Selection tool. Adjusting hue and saturation. Applying Smart Filter effects. Creating a contact sheet. Helpful sidebars offer practical tips and tricks. Full-color screen shots demonstrate each task. Succinct explanations walk you through step by step. Two-page lessons break big topics into bite-sized modules. Order your copy today and master Photoshop CS3. The Unofficial Guide to Photoshop CS2 "O'Reilly Media, Inc." Your one-stop Photoshop reference, filled with the latest tips and techniques There's a reason why Photoshop is the industry standard for image-editing software. But it's also that what you need. And you'll love the "Putting It Together" exercises that give you hands-on and how to use Adobe Bridge Make your selection — learn about each of the selection tools plus the powerful Pen tool and Paths panel Brush up — on the Brush and Pencil tools and how to create vector shapes, create and edit type, and put type on a path Restore and retouch — correct and enhance color, improve contrast, and use the Clone Stamp and Healing tools to fix flaws and damage Print it — learn how to get the right resolution, image mode, and file format, and prepare your work for printing Open the book and find: How to crop images and increase their canvas size Tips for creating gradients and patterns Advice on resizing images How to composite images with layers and blending modes Filter techniques to correct or alter images How the Vanishing Point feature makes editing easier Steps for making adjustments with levels and curves How to create contact sheets Photoshop Elements 12 All-in-One For Dummies Sterling Publishing Company First published in 2010. Routledge is an imprint of Taylor & Francis, an informa company. Visually inspiring guide with eye-popping example and step-by-step instructions shows users how to take their images to the next level. **Photoshop CS3 All-in-One Desk Reference For Dummies** "O'Reilly Media, Inc." Brimming with beautiful pictures, this successful book guides you through a project-based, progressive curriculum so that you can build all the essential skills to enhance photographs creatively and professionally with Photoshop CS3. If you are an aspiring professional, enthusiastic amateur photographer, or a student learning photography, digital imaging, art and design, or design graphics, you'll be amazed at the stunning results you can achieve! New! DVD is included FREE. your new techniques \* over 8 hours of QuickTime movie tutorials to support the practical projects \* Presets from layer styles to curves, shapes, and gradients \* indispensable RAW files for editing practice And don't miss the companion website with updates, practice material, and more at www.photoshopessentialskills.com! "The perfect companion guide for Photoshop users of multiple levels." Photoshop Creative Magazine "This book provides excellent coverage of Photoshop as a digital darkroom tool, as well as covering a truly amazing amount of background information. It is very readable and is truly a gem." Mark Lewis, Director, Mount Saint Mary College, USA The Essential Skills Photography Series from Focal Press uniquely offers a structured learning experience for photographers of all ages, with both the underlying theory and loads of invaluable 'how to' and real-life practice projects - all from the most talented photography practitioners/educators in the world. Each subject includes: \* learning objectives for each section for class use or self-study \* color images of student and teacher/author work \* activities to check learning outcomes \* assignments to put theories into creative practice \* full glossary of terms Other titles in the series: Studio Photography: Essential Skills by John Child, Photographic Lighting: Essential Skills by John Child and Mark Galer and Digital Photography in Available Light by Mark Galer. \*An affordable resource that distills the complexity of Photoshop CS3 to the essentials \* Retouch photographs, create makeovers, produce sophisticated montages, and create special effects with clear, step-by-step projects \* Practice with activities that show the 'why', along with the 'how-to' \* Follow a structured learning approach to gain fundamental skills ... and more **Adobe Photoshop CS2 for Photographers** Taylor & Francis CD-ROM contains movie tutorials for PC and MAC. Quick Photoshop for Research John Wiley & Sons The inside scoop... for when you want more than the official line! Photoshop CS2 may be powerful and groundbreaking image-editing software, but to use it with confidence you'll need to know its quirks and shortcuts. Find out what the manual doesn't always tell you in resolution? What are the secrets to preparing images for the Web? From working with multiple layers to understanding color management, first get the official way, then the best way from an expert. Unbiased coverage on how to get the best quality from your images, make use of all the graphics tools, and explore your inner artist Savvy, real-world advice, from using paths, layers, and masks, to creating custom color watches and palettes, to organizing your files with Adobe? Bridge Time-saving techniques and practical guidance on how to enhance digital photos, create montages, and prepare your work for output Tips and hacks on quick ways to change the viewing percentage, find hot keys, and other shortcuts to increase productivity Sidebars and tables on common uses of different color modes, a goto list of file formats, and more practical information to improve your results Watch for these graphic icons in every chapter to guide to specific practical information. \* Bright Ideas are smart innovations that will save you time or hassle. \* Hacks are insider tips and shortcuts

that increase productivity. When you see \* Watch Out! heed the cautions or warnings to help pizzazz with styles and effects, apply quick image makeovers, correct lighting, color, and you avoid common pitfalls. And finally, check out \* Inside Scoops of practical insights from the author. It's lie having your won expert at your side!

### **Photoshop Elements 9 Digital Classroom** John Wiley & Sons

Create your photo vision with the latest version of Photoshop Elements Photoshop Elements is the top selling consumer photo editing software and Adobe continues to add innovative features that allow digital photo enthusiasts to do it all. This valuepacked reference combines nine content-rich minibooks in one complete package. User-friendly and detailed, it covers the key features and tools that beginner and experienced users need to create high-quality images for print, e-mail, and the Web using the latest release of Photoshop Elements. Presented in full color, this resource goes beyond the basics of the application and is undoubtedly the most comprehensive Elements book on the market. Explores filters, effects, styles, and distortions Shows you how to enhance your images by painting, drawing, and typing Walks you through working with layers and masks Details ways to retouch and enhance your photos Checks out the toolbox, options, and other essential menus With this minbook package, you?ll soon be an imaging pro!

### **Photoshop Elements 13 All-in-One For Dummies** Taylor & Francis

Annotation Photoshop CC is truly amazing, but it can also be overwhelming if you're just getting started. This book makes learning Photoshop as easy as possible by explaining things in a friendly, conversational style without technical jargon. After a thorough introduction to the program, you'll delve deep into Photoshop's secrets with expert tips and practical editing advice you can use every day.

#### Photoshop Elements 13 For Dummies Taylor & Francis

Take your photos from "meh" to "wow!" with Photoshop Elements 13 and this expert guide Photoshop Elements 13 For Dummies is your guide to picture perfection using Adobe's Photoshop Elements. This full-color manual walks you through the process of photo editing, from basic color corrections to advanced filter effects, drawing, and more. Work through from beginning to end for a complete lesson, or keep it handy as a quick reference for unfamiliar tools and techniques. Designed for beginner and intermediate Photoshop Elements users, this book provides straightforward instruction in a fun, richly illustrated, easy-to-read style that makes learning feel like play. Combining powerful tools with a userfriendly interface has made Photoshop Elements the number-one selling photo editing software. Photoshop Elements 13 For Dummies shows you how to take advantage of everything the software has to offer, helping you create high-quality images for print, e-mail and the web. Even with no digital image editing experience at all, you'll learn how to take your photos from bland to beautiful and have a blast along the way. Adjust resolutions, color modes, and file formats to best suit the project Work with layers, filters, effects, styles, type, and more Correct color, contrast and clarity for a simple photo makeover Optimize for print, or share on Facebook, Flickr, and other social networks The power and simplicity of Photoshop Elements makes it the perfect solution for amateurs seeking an affordable digital editing platform. The quicker you learn the tools, the sooner you'll be turning out photos to brag about – and Photoshop Elements 13 For Dummies will get you there in a flash.

### Tony Northrup's Photography Buying Guide Tony Northrup

\*\*Breaking News! Adobe's December 2012 release of Adobe(R) Photoshop 13.1 for Creative Cloud subscribers included enhancements to the Crop tool, the Liquify filter, as well as the ability to use the Blur Gallery with Smart Objects, save default type styles, copy CSS properties from layers and objects, and record conditional actions. The update also provides high-resolution user interface graphics for users of HiDPI displays (Retina displays on Macs) and many UI and tool improvements for 3D work. Register your book at peachpit.com/register to receive a free update that covers these features.

## **Photoshop Elements 7 All-in-One For Dummies** John Wiley and Sons

Make ordinary photos extraordinary with Photoshop Elements 13 Whether you prefer to snap shots on your smartphone or never leave home without your DSLR, chances are you have way more photos than you ever dreamed possible. With the help of Photoshop Elements 13 All-in-One For Dummies, you can edit those photos and turn them into stunning works of art. The book will help you get to know the key features of Photoshop Elements, including examining the Elements workspace; navigating the tools; viewing images on your computer; setting your preferences; and acquiring, saving, and exporting images. You'll then take your skills to next level and become a pro at working with iOS and Android devices, specifying resolution and changing image sizing, choosing color modes and file formats, working with Camera Raw, using and managing color, painting and drawing with Elements, creating layers, and so much more. Plus, you'll discover how to add

clarity, and composite with Photomerge. Photoshop Elements is the #1-selling consumer photo editing software, and Adobe continues to add innovative features that allow digital photography enthusiasts to do it all. Going well beyond the basics of how to use Photoshop Elements—and weighing in at more than 672 pages—Photoshop Elements 13 All-in-One For Dummies is the most comprehensive Elements book on the market. Written by Barbara Obermeier and Ted Padova, veteran authors, long-time instructors, and expert speakers who have spent decades specializing in digital imaging, this hands-on, friendly guide is jampacked with everything you need to create, edit, fix, share, and organize digital images. Combines nine content-rich books in one value-packed reference Includes updated and revised information to reflect the latest release, Photoshop Elements 13 Richly illustrated in full color and brimming with easy-to-follow, step-by-step instructions Explains how to enhance your images by adjusting color, brightness, resolution, contrast, and sharpness Whether you're an amateur photographer or new to the digital photo scene and want to perform sophisticated editing techniques with a powerful image-editing software program, Photoshop Elements 13 All-in-One For Dummies has everything you need—and more. **Teach Yourself VISUALLY Adobe Photoshop CS3** Peachpit Press Get your picture-perfect guide to using all the cool features of Photoshop CS3. Whether you're new to Photoshop, want to take your skills up a notch, or want to quickly master the new features and enhancements in Photoshop CS3, you've come to the right place. Nine easy-to-follow minibooks cover Photoshop fundamentals plus the newest tools and techniques. "Putting It Together" exercises give you hands-on experience. This is your onestop guide to Photoshop. You'll learn to: Specify size and resolution. Correct contrast, color, and clarity. Create top-notch selections. Composite images with layers and blending modes. Make adjustments with levels and curves. Prep graphics for print or the Web. Order your copy of this 9 books in 1 - with hundreds of examples in full color -- today! **Photoshop Elements 8 All-in-One For Dummies** John Wiley & Sons The bestselling book on Photoshop Elements—now in a new edition Getting great photos is easier than you think—it just takes some know-how and a tool like Adobe's Photoshop Elements. Photoshop Elements 14 For Dummies is a fun and easy-tofollow guide for photographers and photo enthusiasts who want to make their snapshots picture perfect. In no time, you'll tackle the basics of Photoshop Elements and find out how to execute hundreds of tasks, like using special effects and drawing tools, working with layers, improving your color and clarity, and so much more. Photoshop Elements is the #1 selling consumer photo editing software, and Adobe continues to add innovative features that allow professional and self-made digital photographers to do it all. Written by veteran authors Barb Obermeier and Ted Padova, this full-color guide shows you how to make the most of the latest version of the software in a fun and friendly way that makes learning feel like play. Even if you have no digital image editing experience at all, this hands-on guide shows you how to take your photos from 'meh' to 'wow'—and have a blast along the way! Get instant results using one-click editing options Apply pro techniques to correct photo color and clarity Show off your artsy side with special effects and filters Find tips for improving edits and creative projects The power and simplicity of Photoshop Elements makes it easy to turn out photos worth bragging about—and this nononsense guide will get you there in a flash. **Photoshop Elements 14 For Dummies** Springer Science & Business Media

Photoshop CC is truly amazing, but it can also be overwhelming if you're just getting started. This book makes learning Photoshop as easy as possible by explaining things in a friendly, conversational style—without technical jargon. After a thorough introduction to the program, you'll delve deep into Photoshop's secrets with expert tips and practical editing advice you can use every day. The important stuff you need to know: Learn your way around. Take a tour of Photoshop's workspace and learn how to customize it. Unlock the magic. Use layers, masks, and Smart Objects to safely edit your images. Perfect your photos. Learn techniques for cropping, colorcorrecting, retouching, and combining photos. Master color. Drain, change, and add color; create gorgeous black-and-whites, partial-color effects, and duotones. Be artistic. Create illustrations, paintings, and pro-level text; use filters effectively, edit video, and create 3D art. Share your work. Produce great-looking images for print, presentations, and the Web. Work smarter and faster. Automate common chores and install plug-ins for complex tasks.